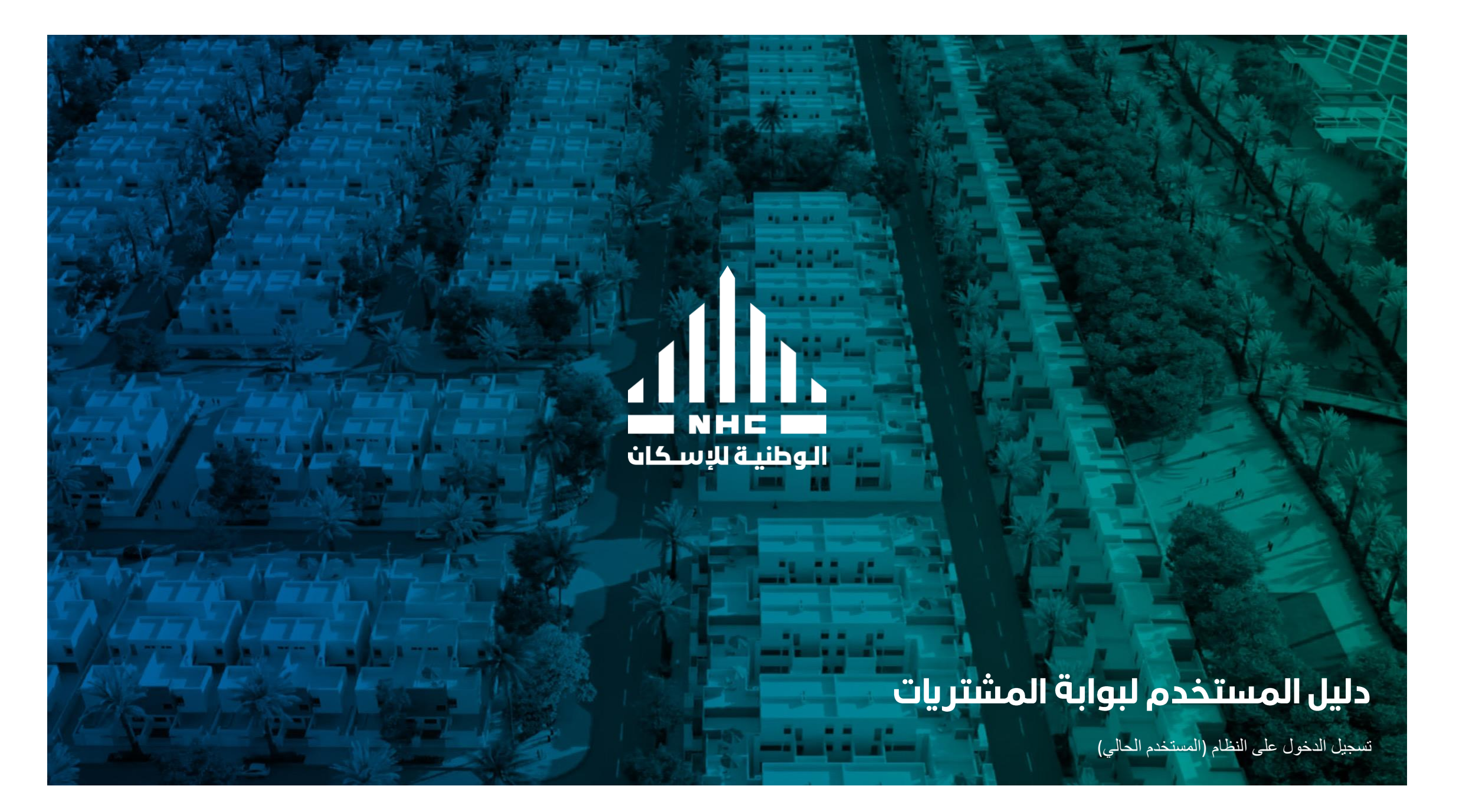

# Sub-Title 01 **Submission Response For Tender**

 $\overline{1}$ 

LOGIN

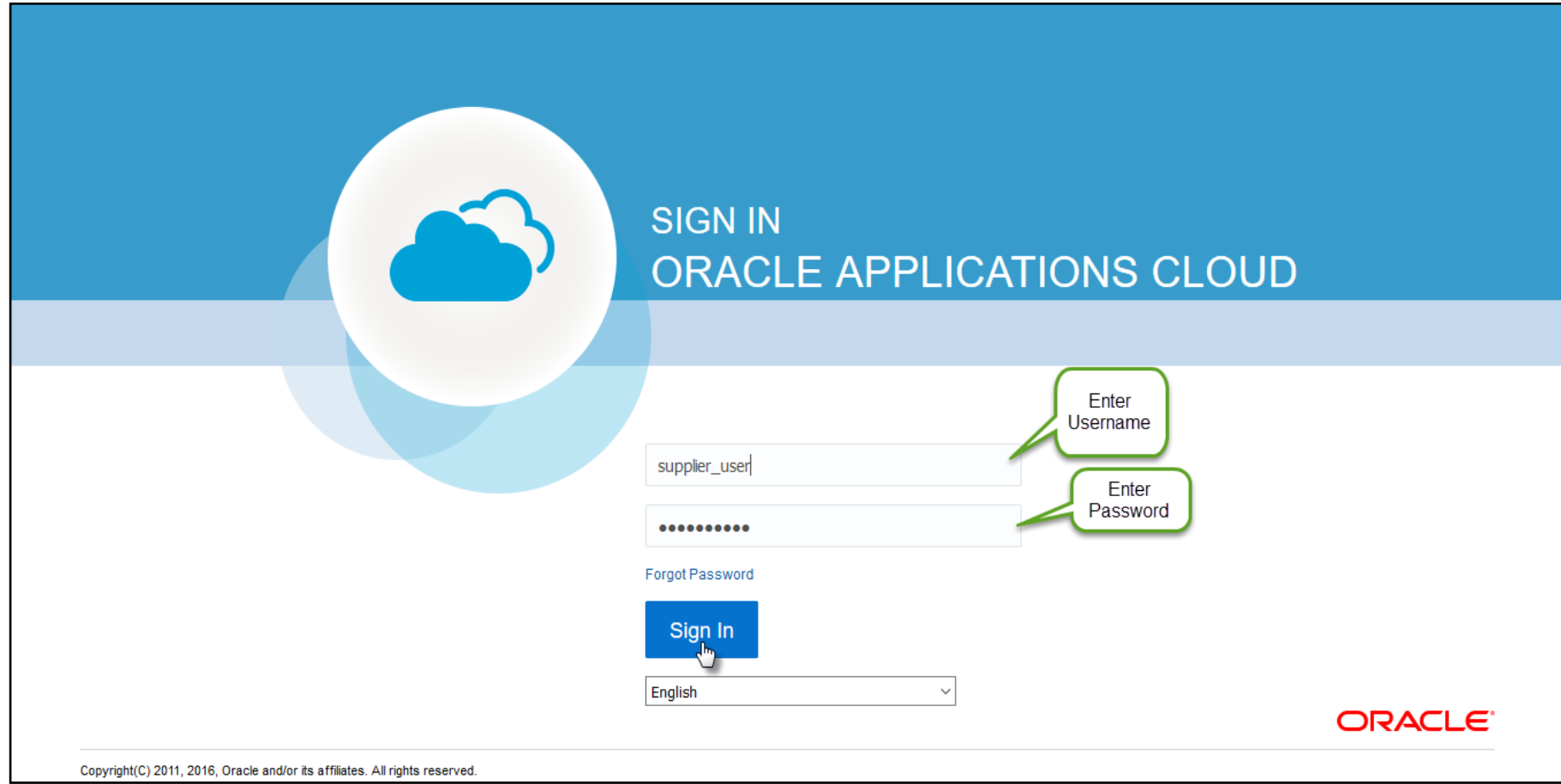

#### **Note:**

ath

You can choose the desired language.

Open the "supplier portal" function

 $\mathbf{d}\hat{\mathbf{h}}$ 

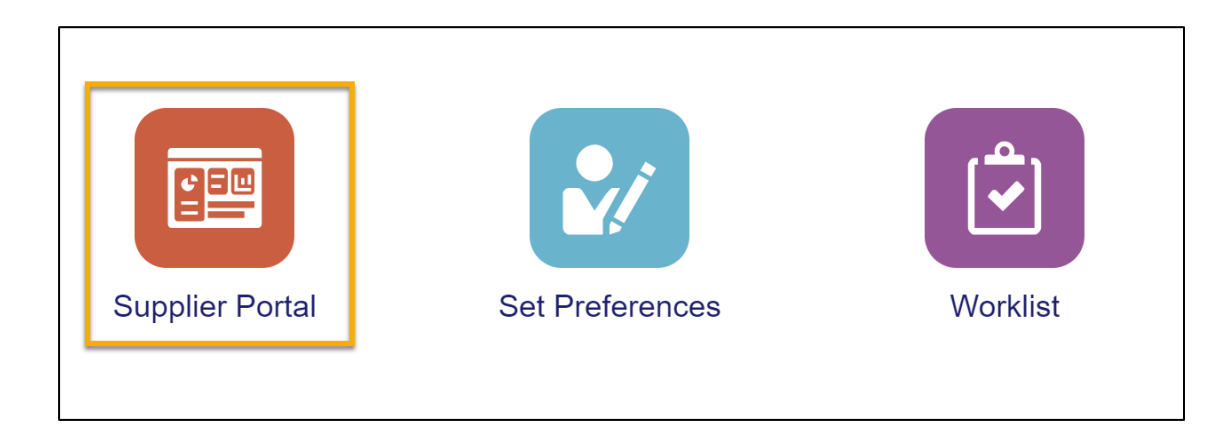

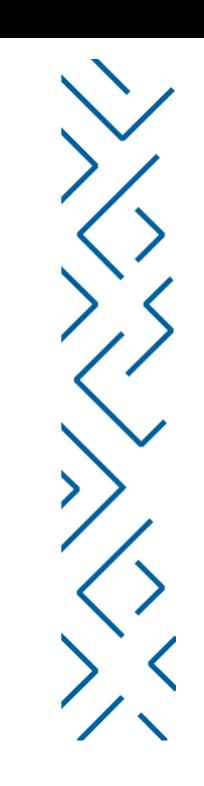

# Search by negotiation number or use (Requiring attention) field

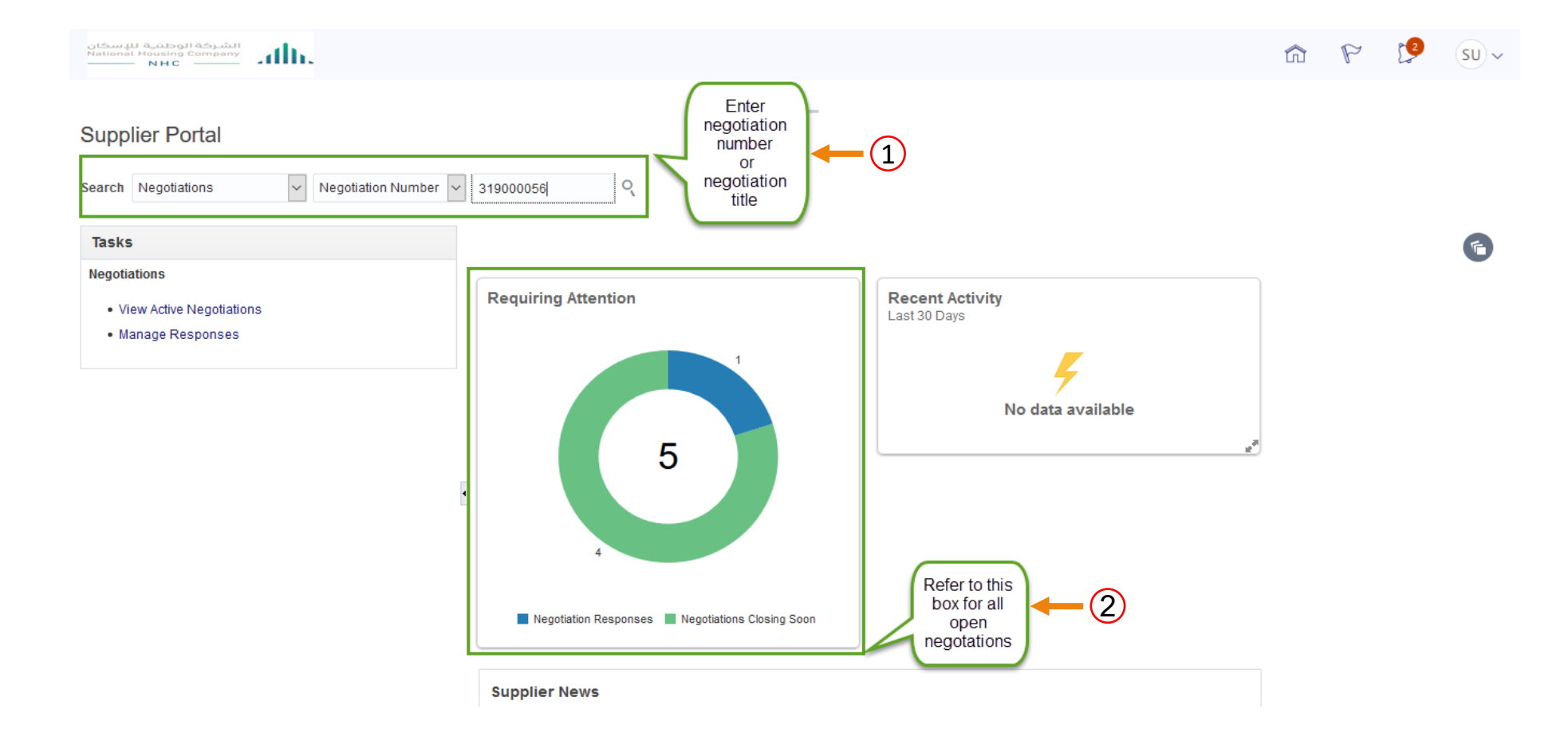

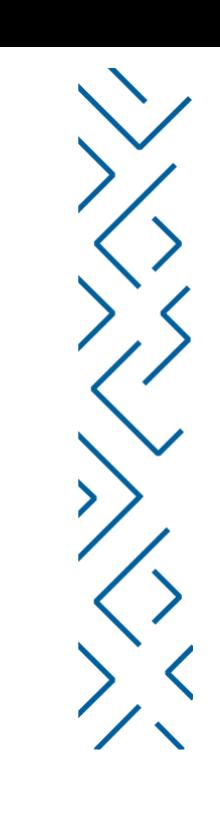

# Create response

 $\overline{ab}$ 

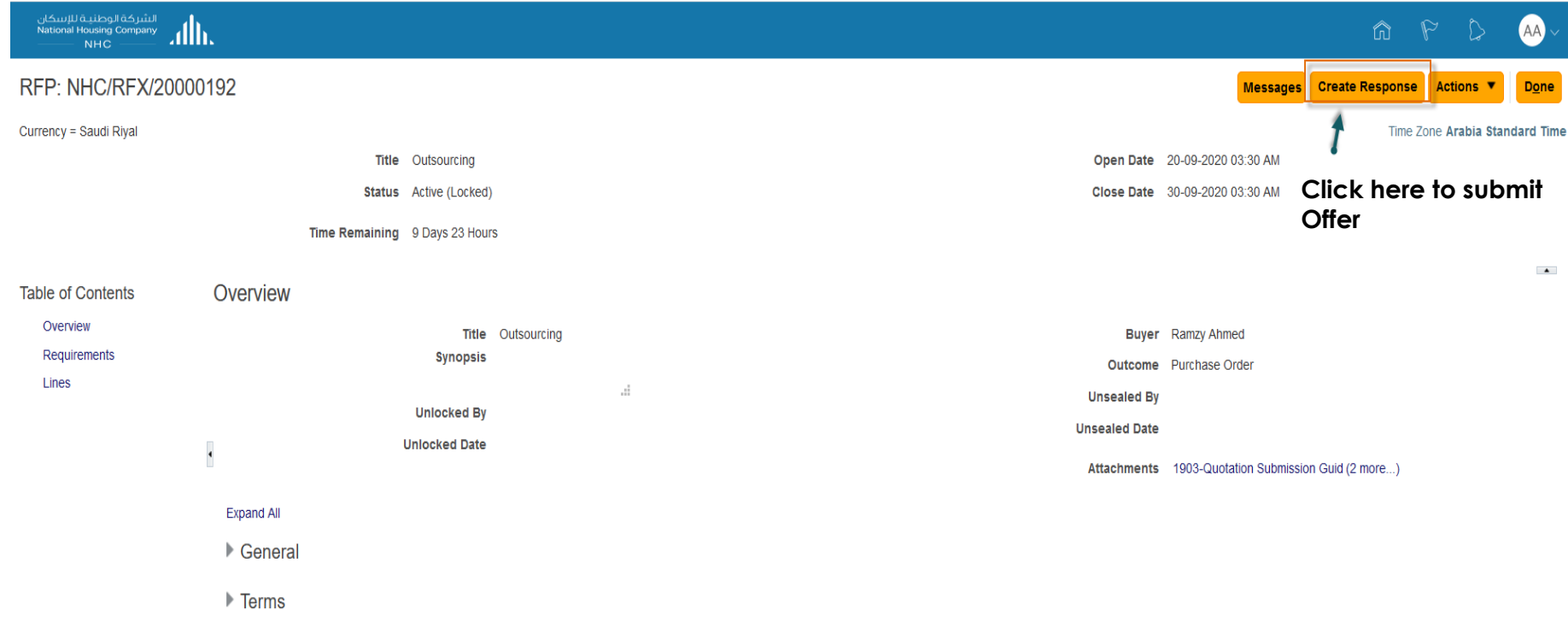

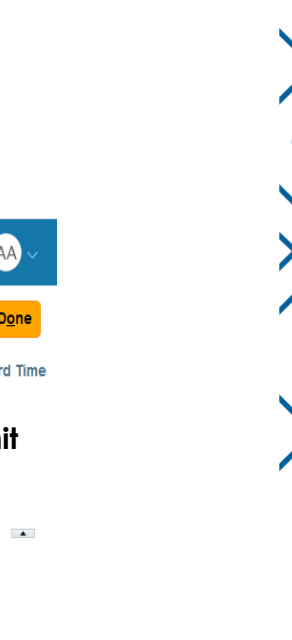

#### Overview page

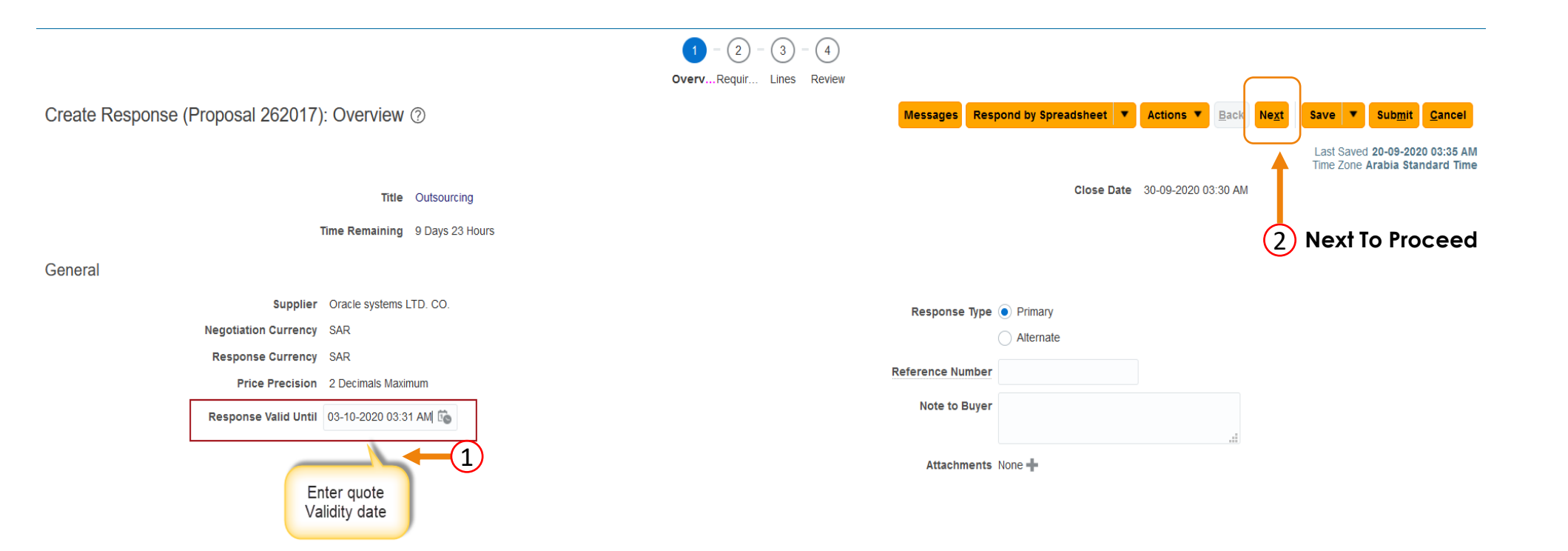

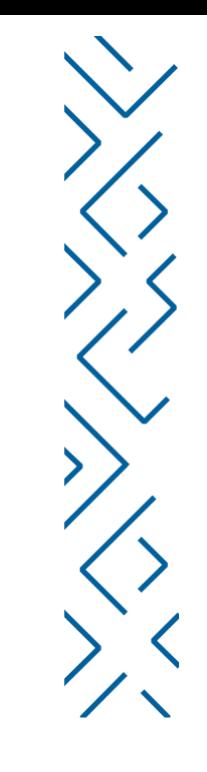

# Requirements page – In round 1 will be only for participation requirements

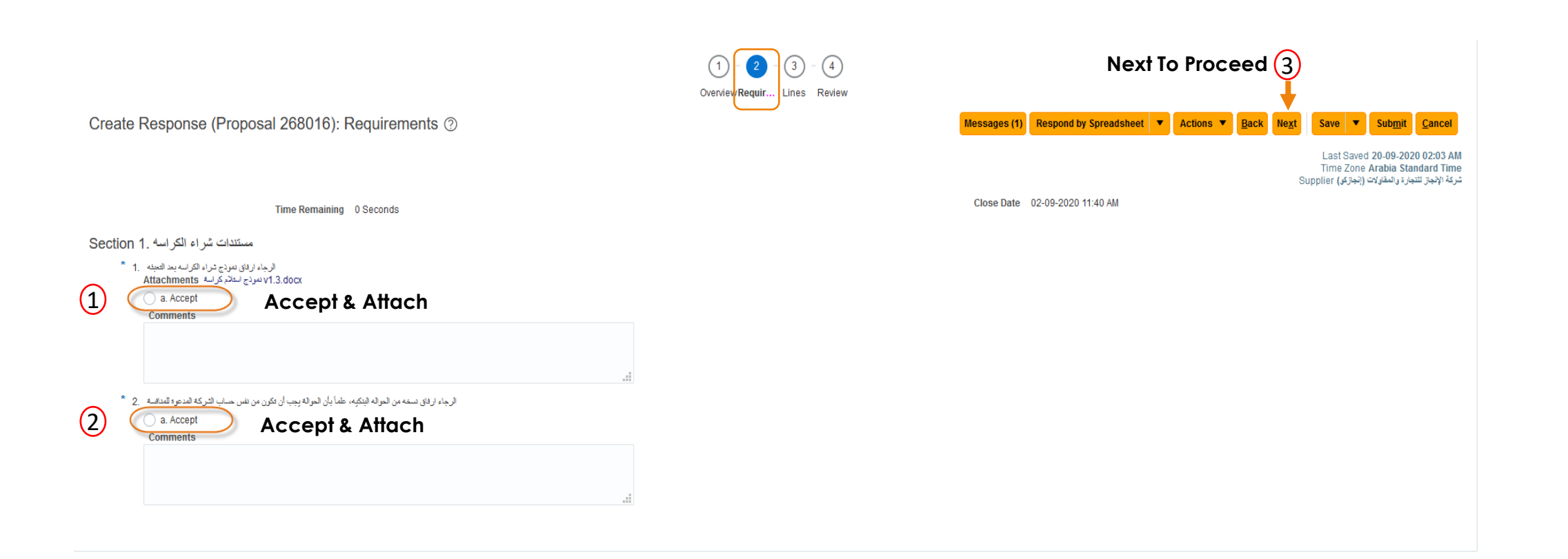

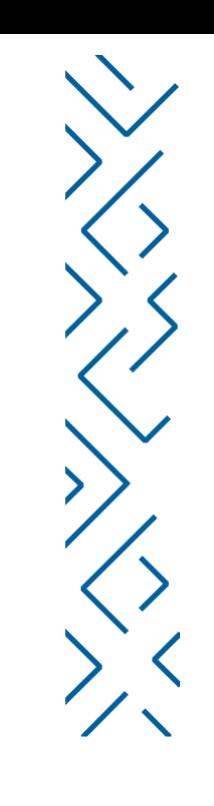

# Attached the purchase from - bank transfer

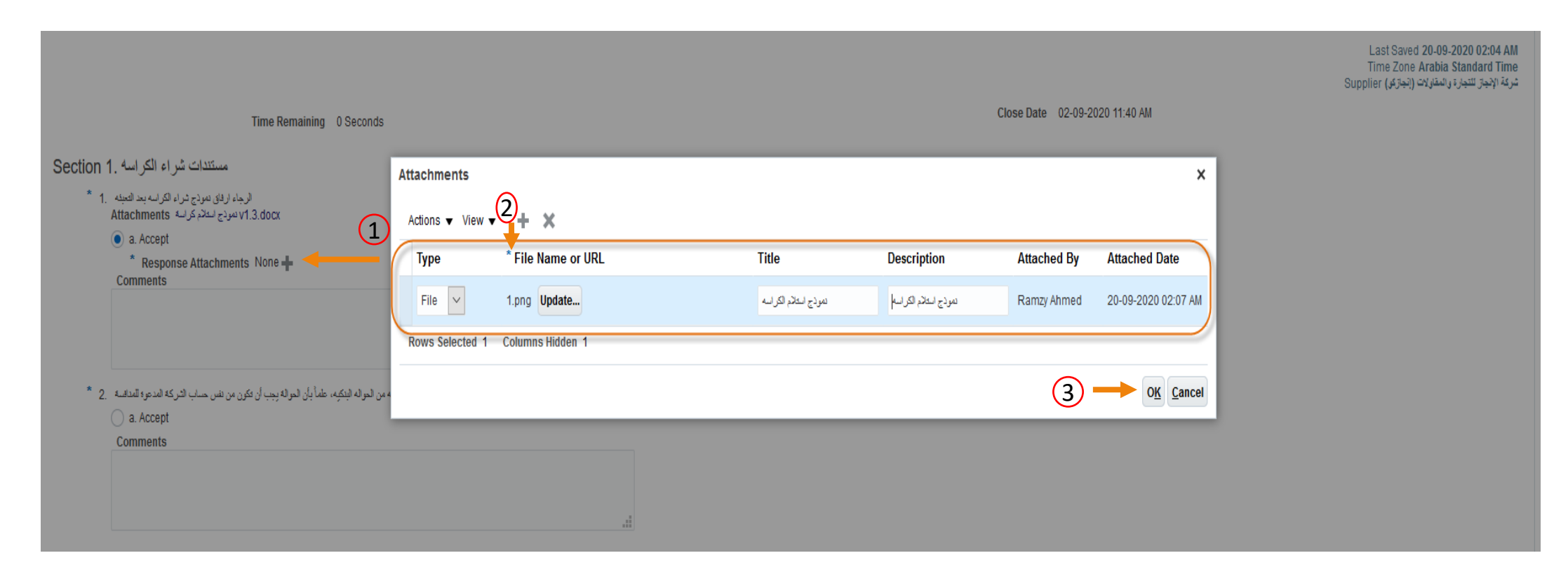

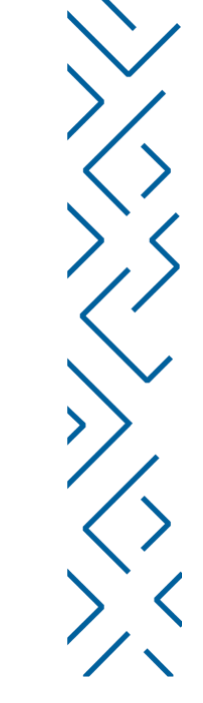

# In the 'Lines' screen, you can add amount for bank payment and delivery date is not mandatory

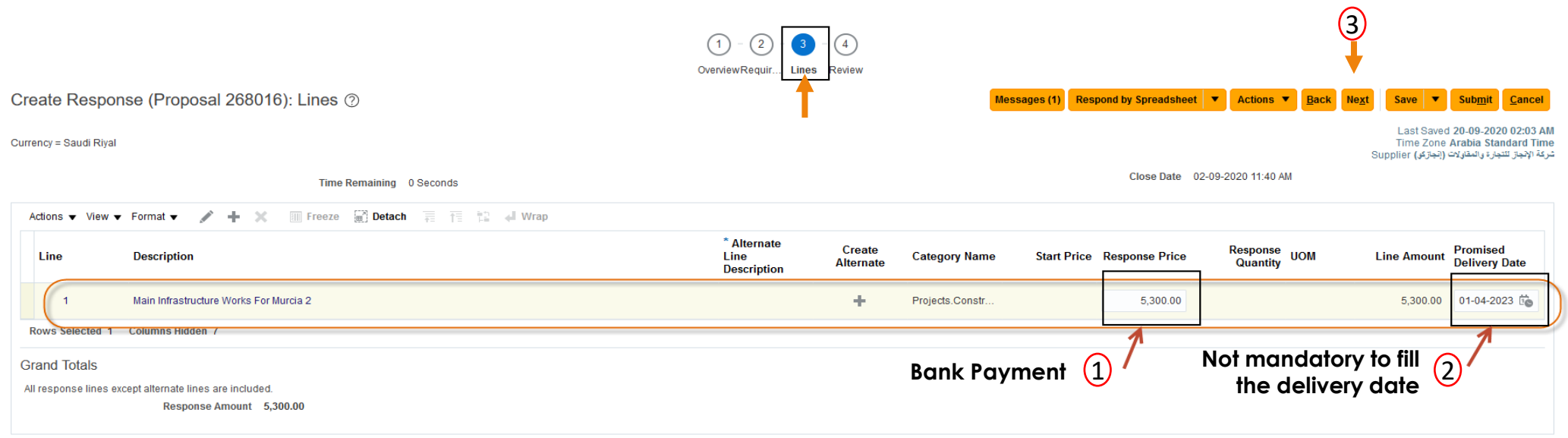

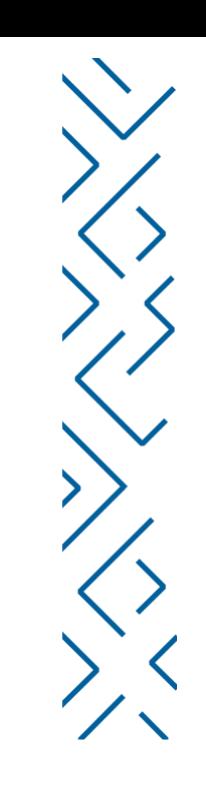

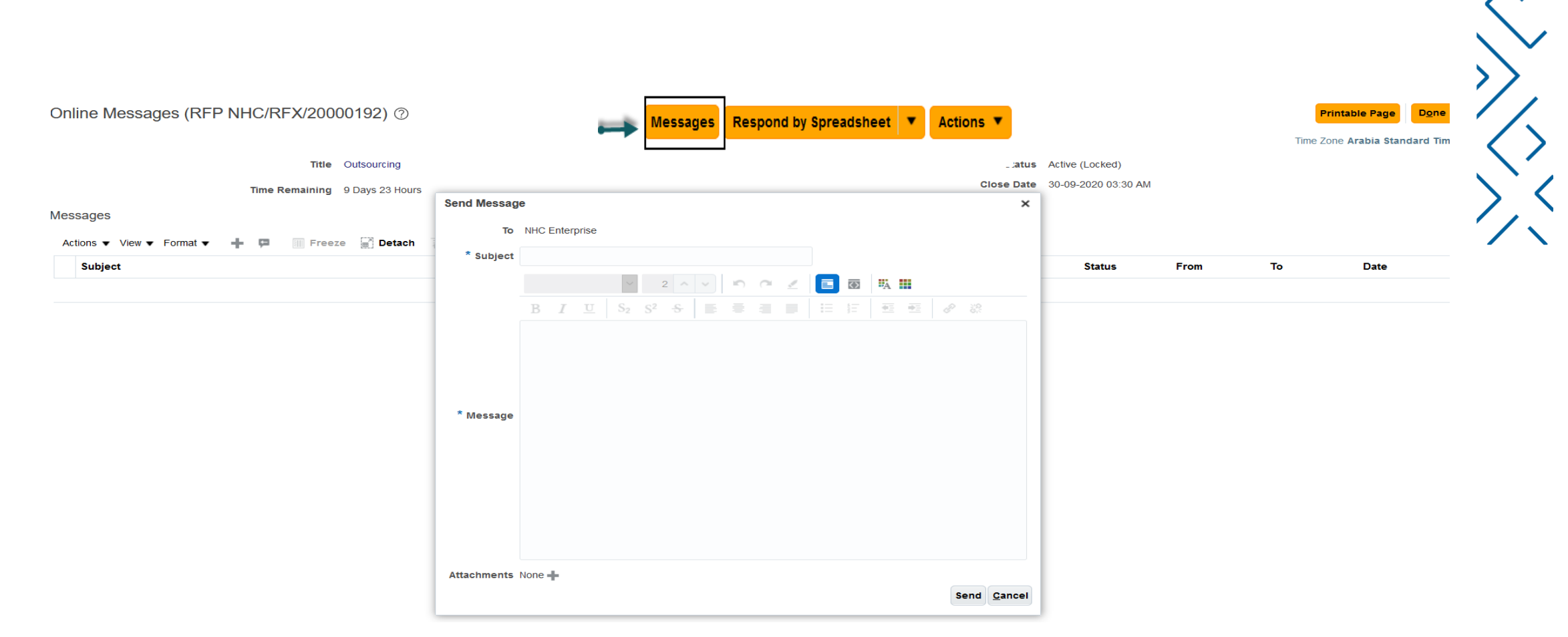

#### Messages field can be used to contact procurement

دليل المستخدم لبوابة المشتريات

#### Review page

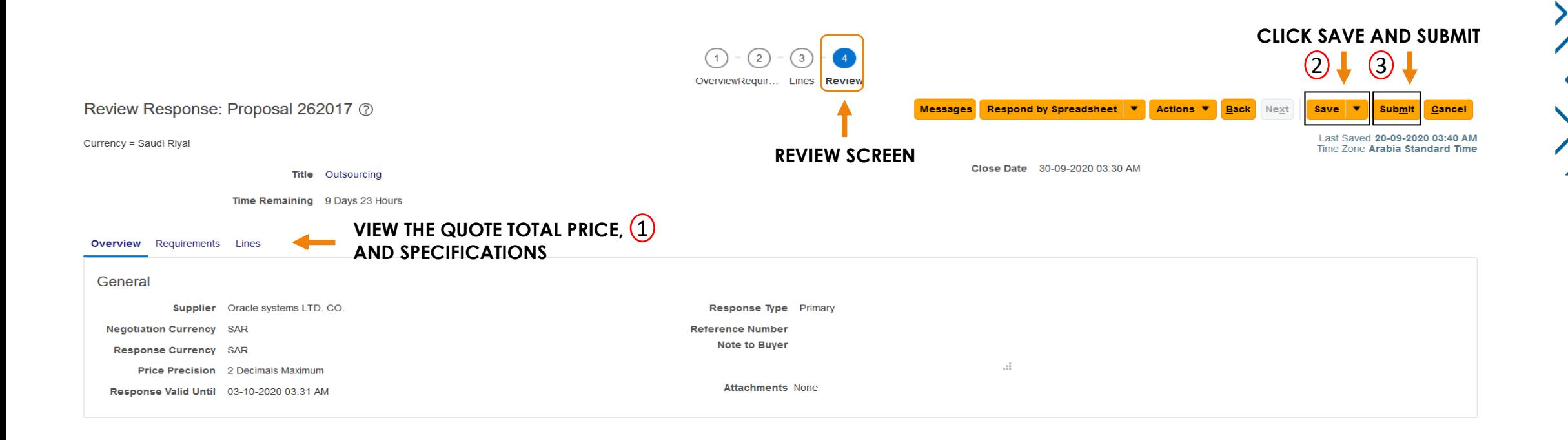

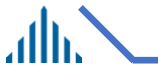

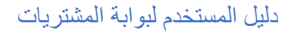

### After this you will receive round 2 for the same negotiations

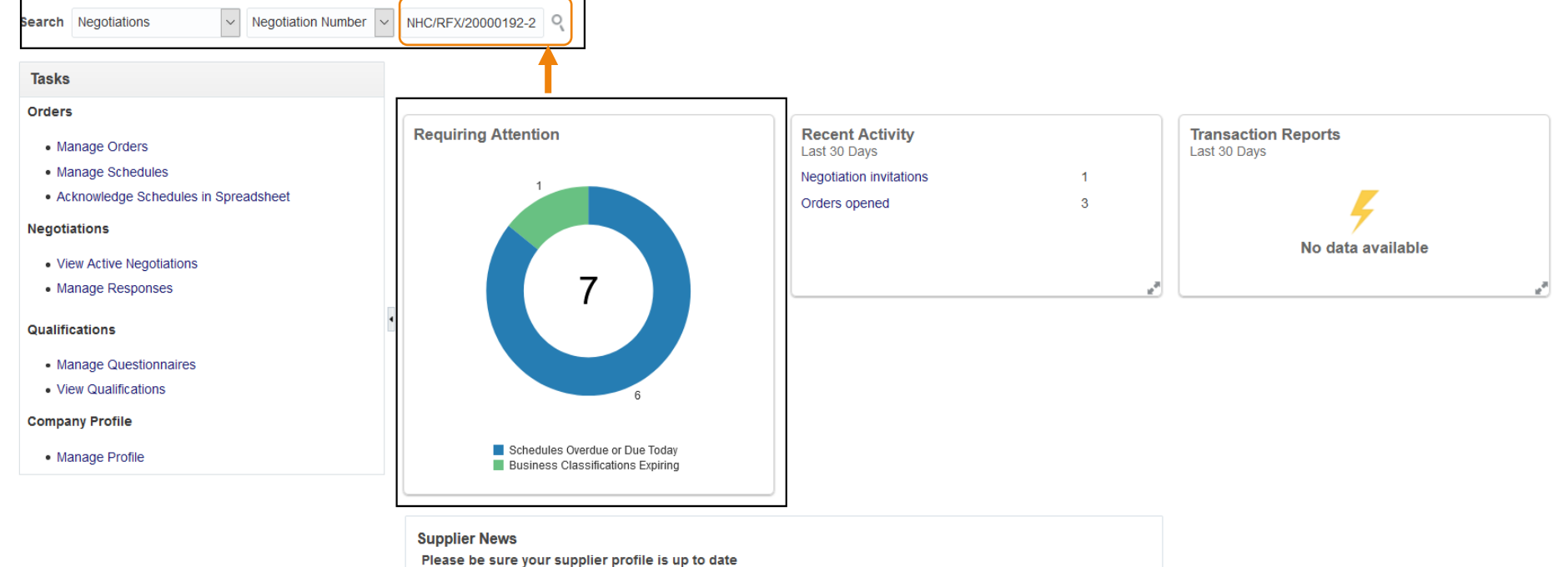

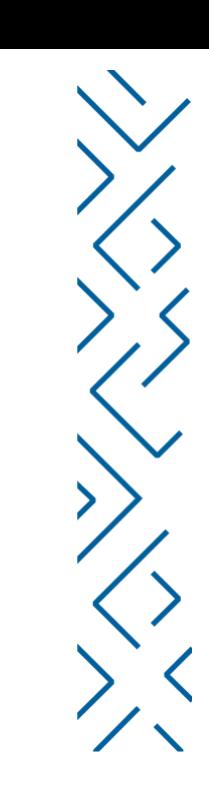

6

### Start offer submission as per slide # 5

#### RFP: NHC/RFX/20000192-2

#### Currency = Saudi Riyal

Title Outsourcing

**Status** Active (Locked)

 $\sim 10^{-1}$ 

Time Remaining 9 Days 23 Hours

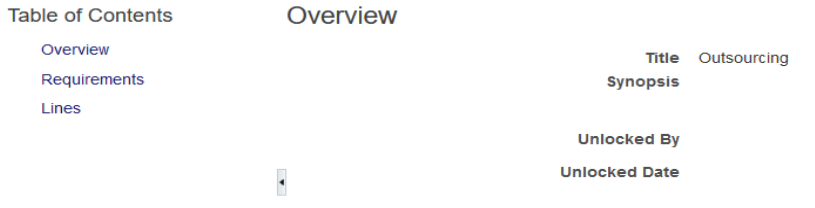

**Expand All** 

▶ General

 $\blacktriangleright$  Terms

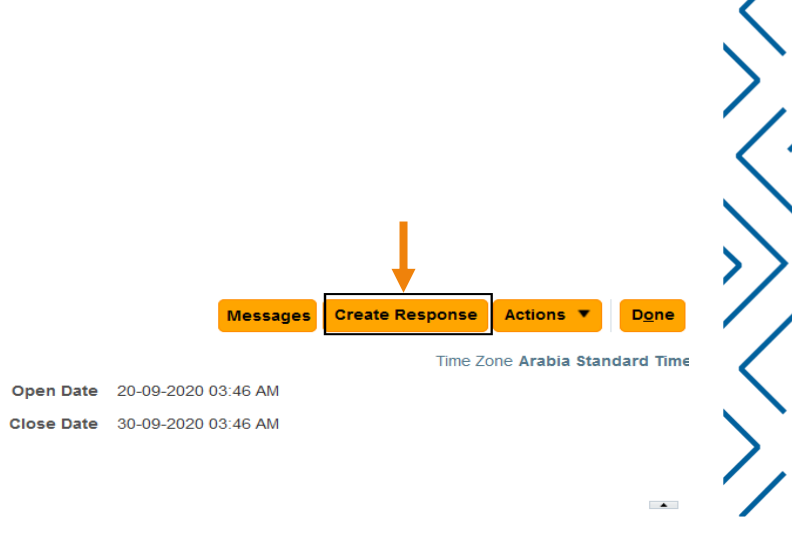

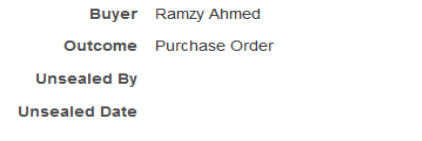

Attachments SOW for outsourcing and formul (2 more...)

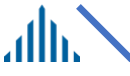

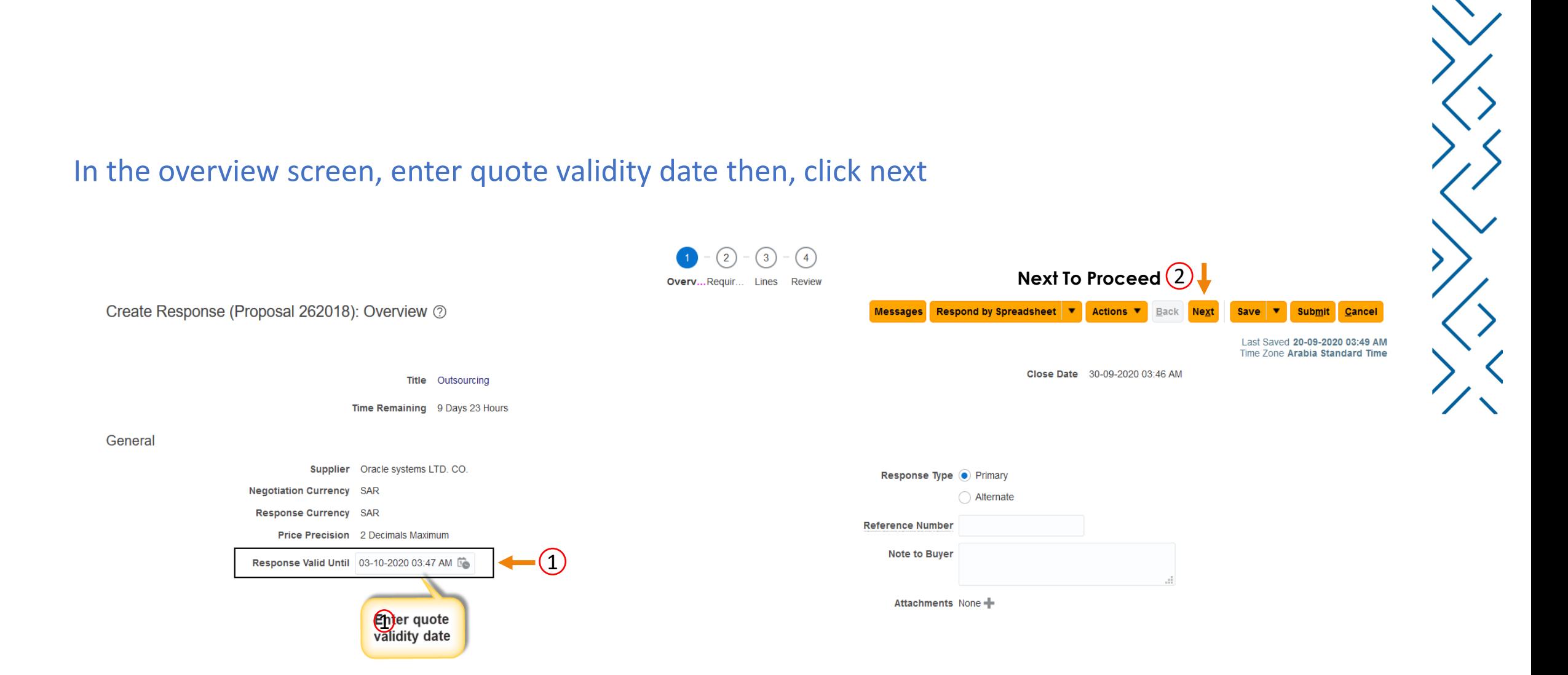

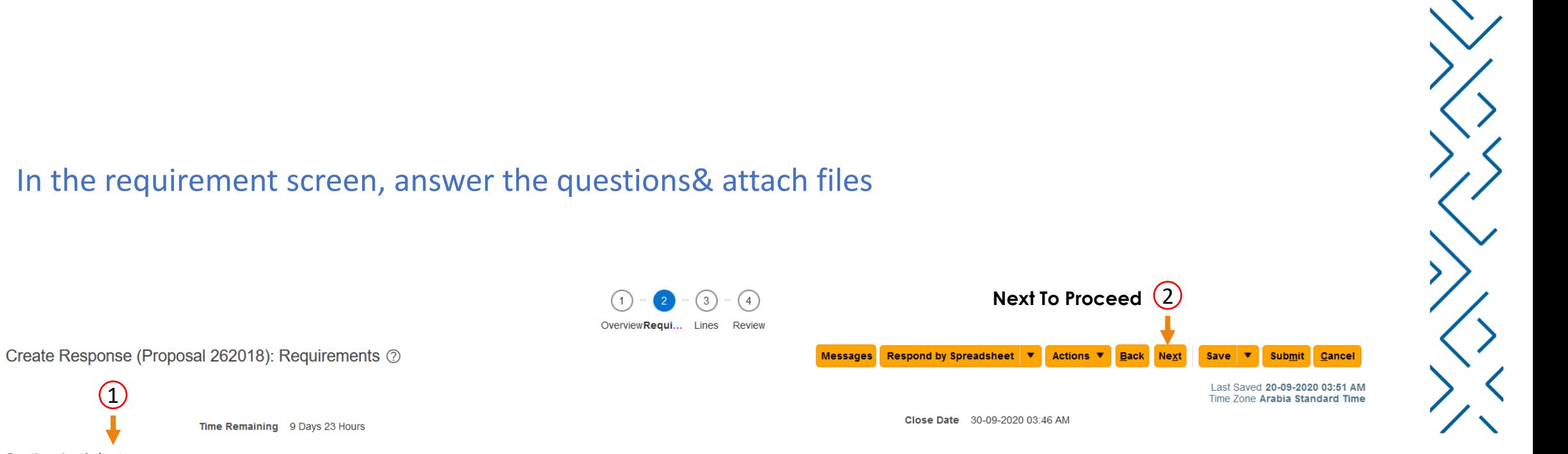

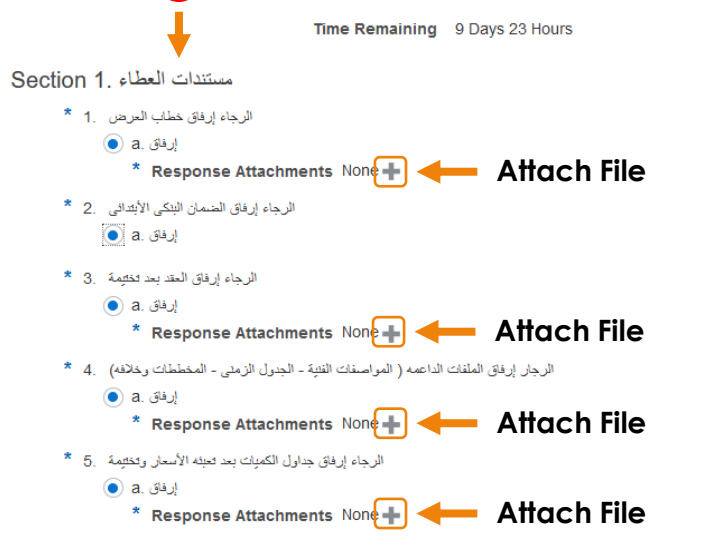

 $\left( 1\right)$ 

# You are required to attach your (offer letter - bid bond - contract - technical specifications and bills of quantities)

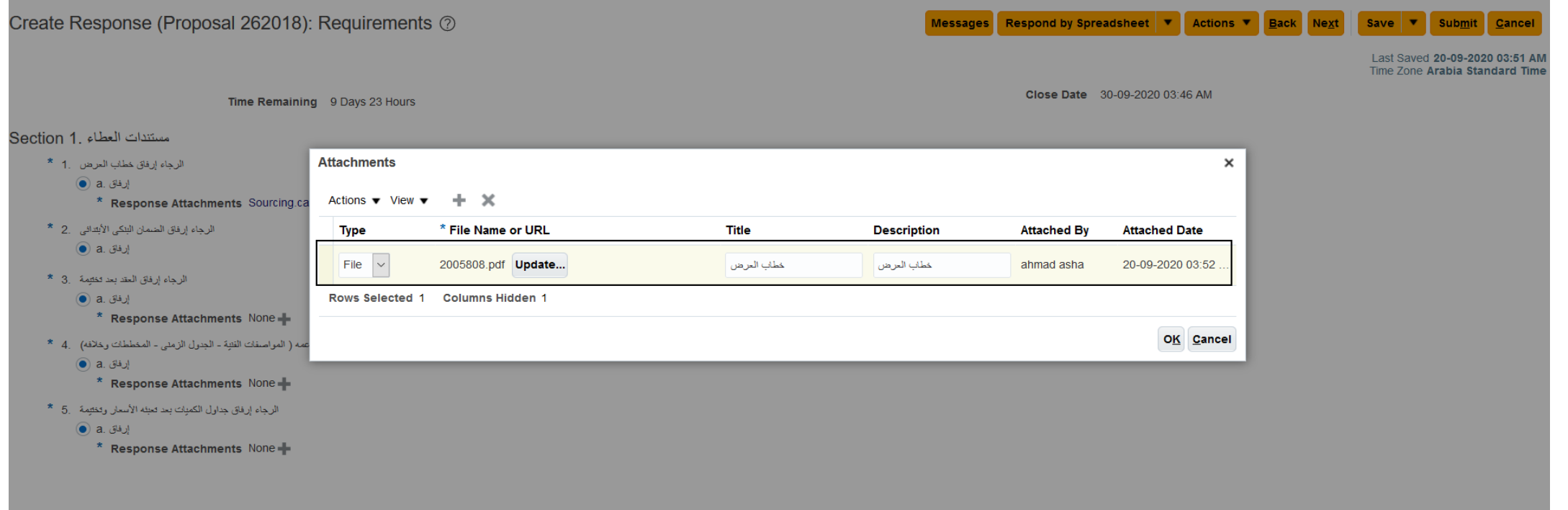

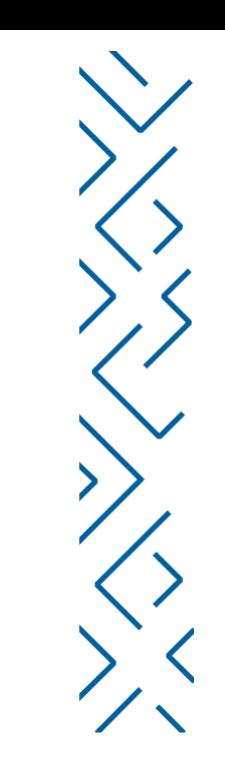

# In the 'Lines' screen, you can add amount for proposed lines, and promised delivery dates are mandatory

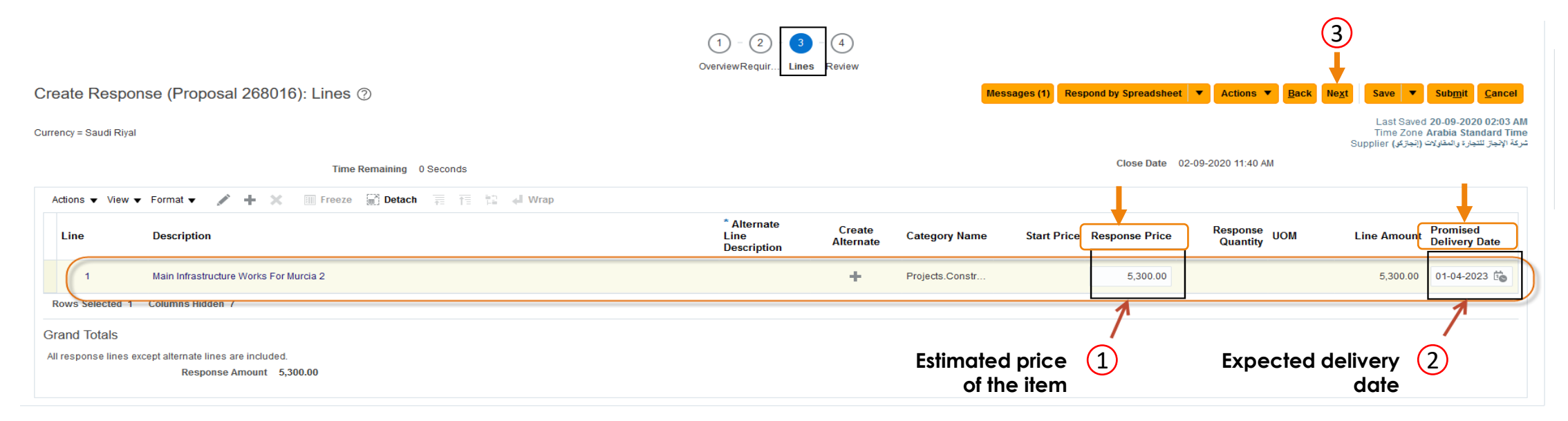

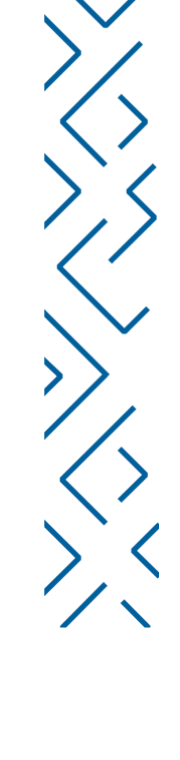

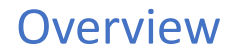

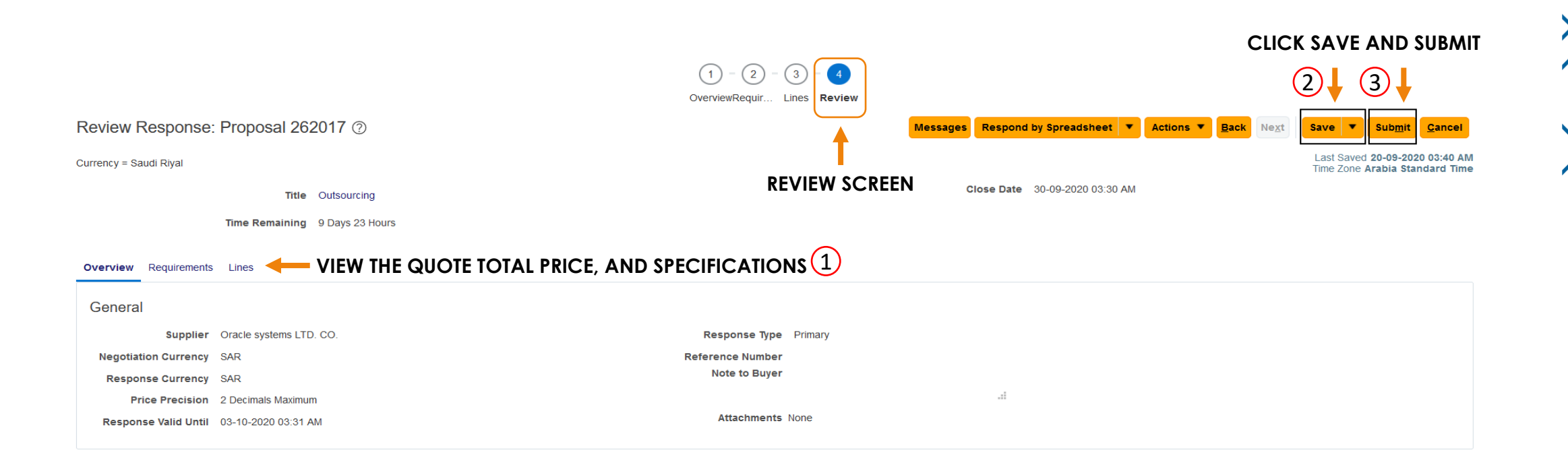

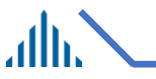

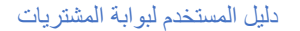

# **Support Email**

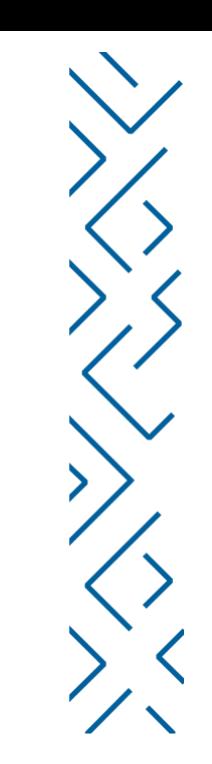

[Vmp@nhc.sa](mailto:Vmp@nhc.sa)

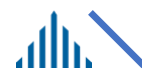

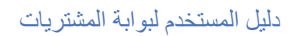

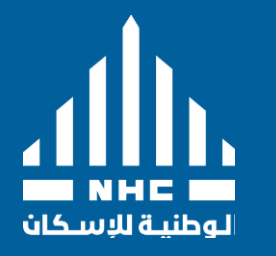

# Thank You

2766 As Sahafah, Riyadh, 13321

nhc.sa. Instagram | Facebook | Twitter / @saudinhc Copyright ©2021 – NHC, All rights reserved.